#### <<AutoCAD 2008 >>

 $<<$ AutoCAD 2008  $>>$ 

- 13 ISBN 9787564026899
- 10 ISBN 7564026898

出版时间:2009-8

页数:271

PDF

更多资源请访问:http://www.tushu007.com

# <<AutoCAD 2008 >>

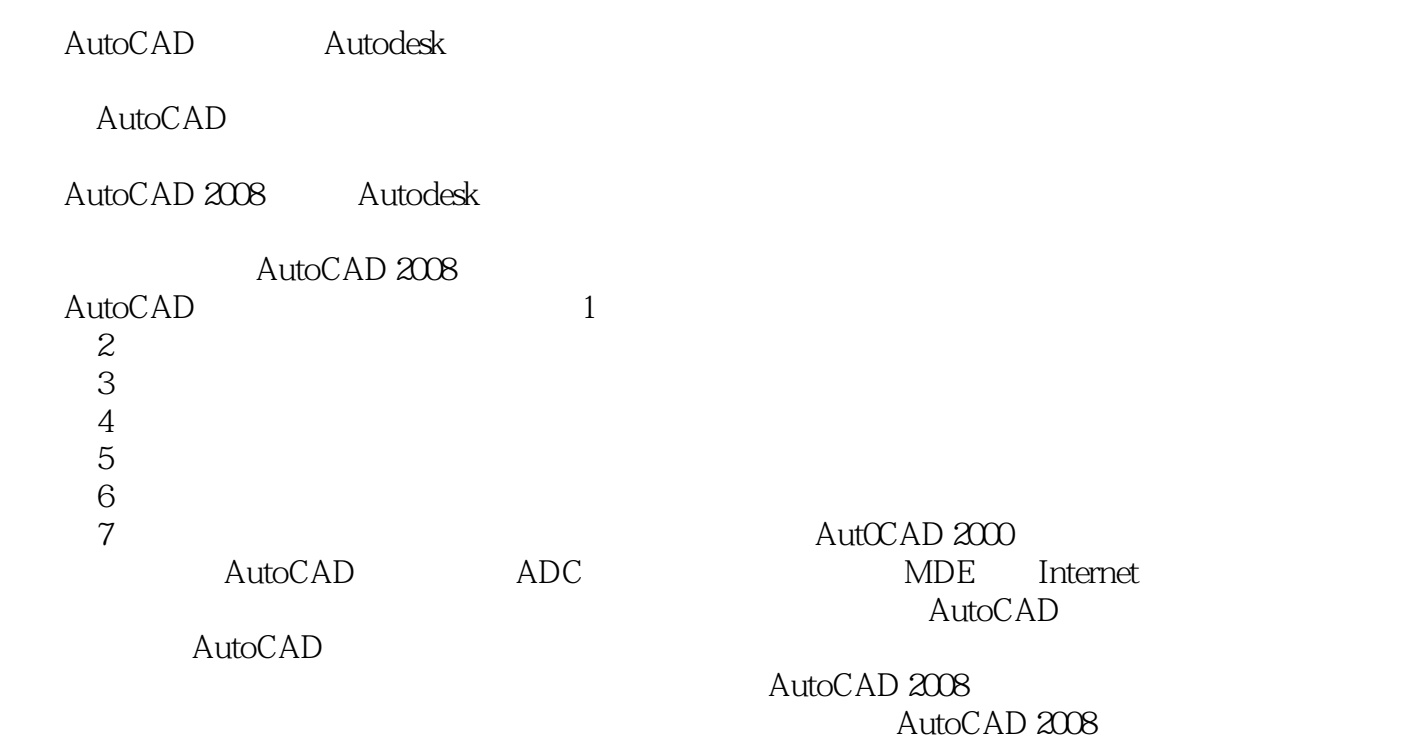

#### <<AutoCAD 2008 >>

AutoCAD 2008 (AutoCAD 2008) AutoCAD2008

AutoCAD 2008

AutoCAD

# <<AutoCAD 2008 >>

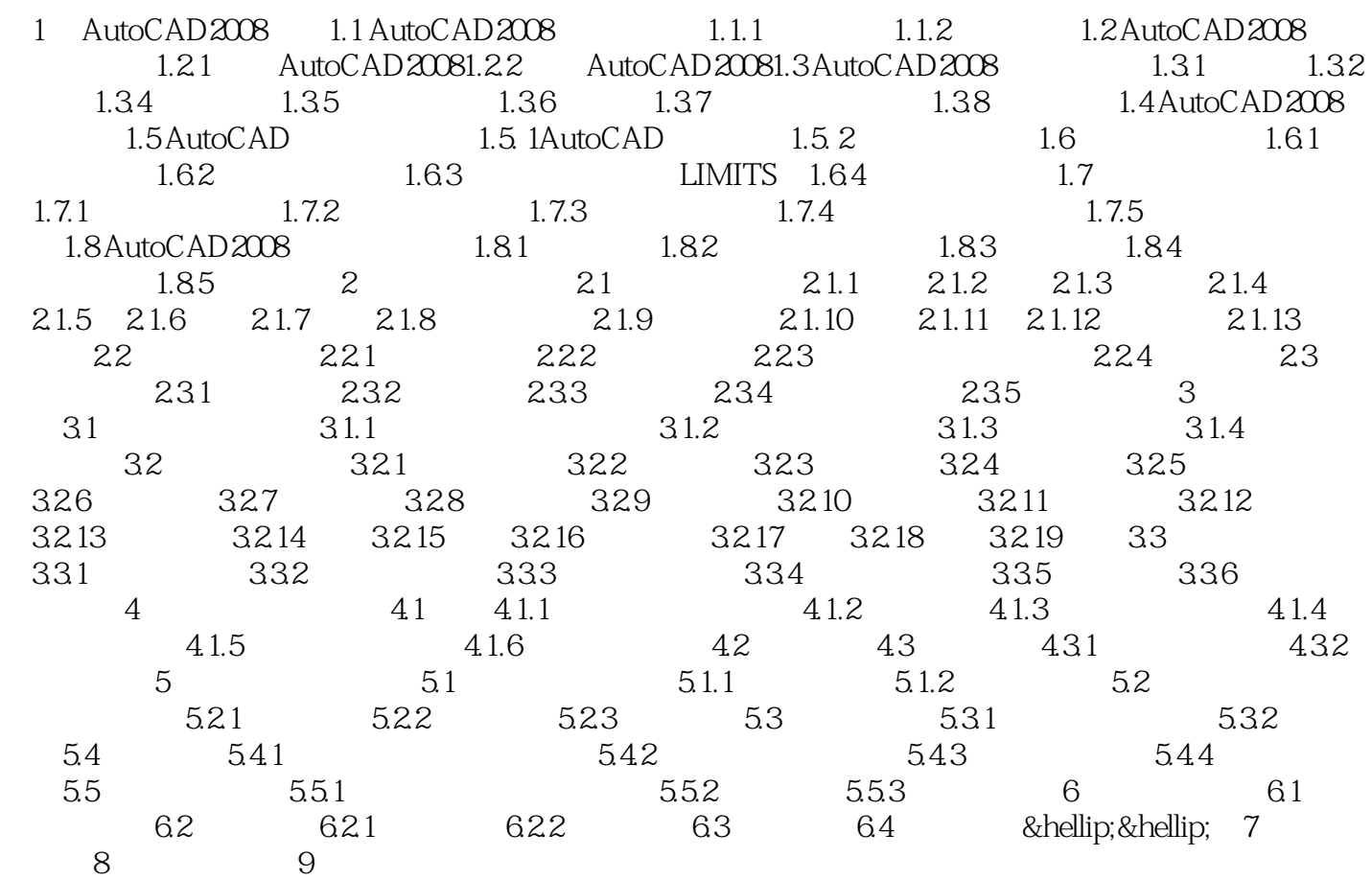

### <<AutoCAD 2008 >>

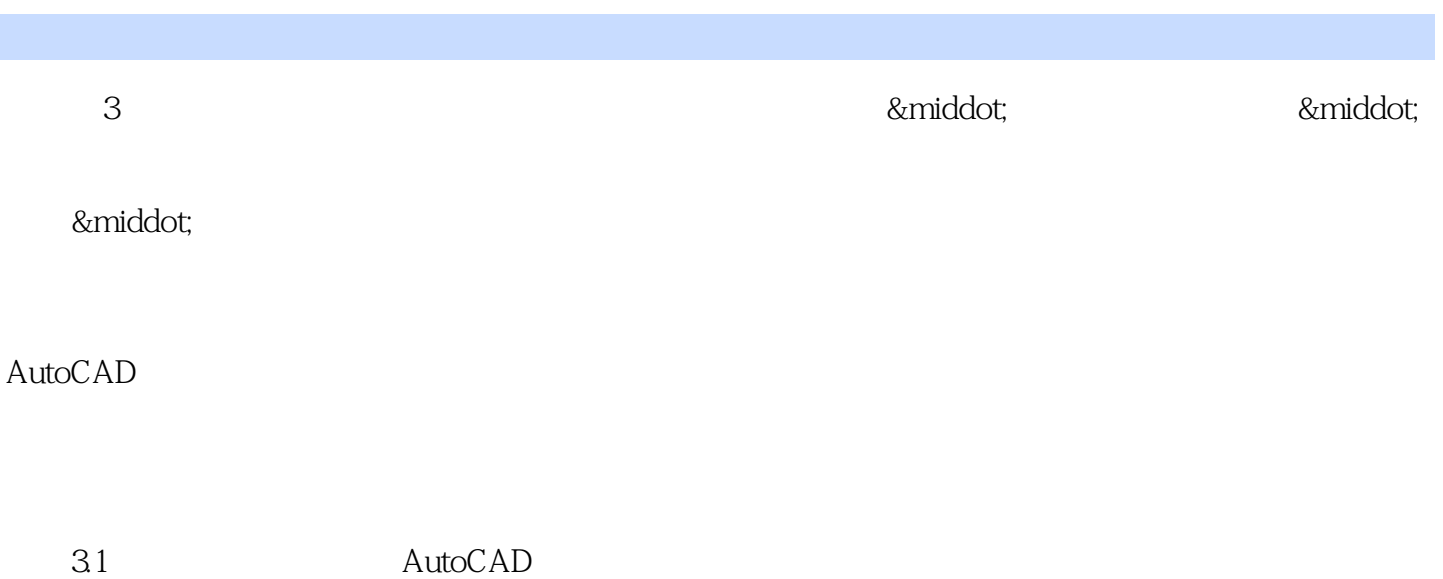

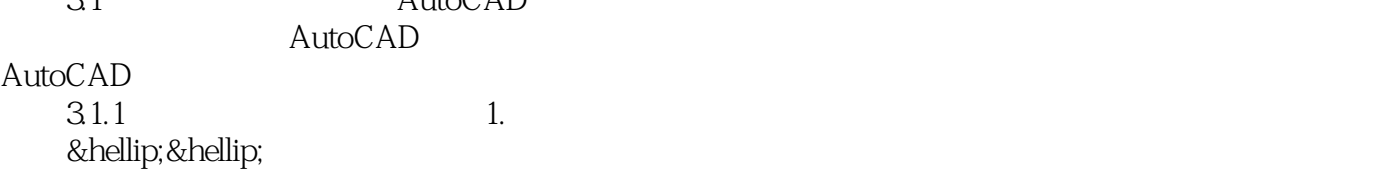

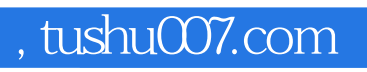

### <<AutoCAD 2008 >>

本站所提供下载的PDF图书仅提供预览和简介,请支持正版图书。

更多资源请访问:http://www.tushu007.com